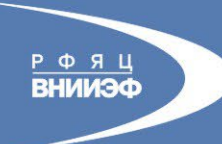

РОССИЙСКИЙ ФЕДЕРАЛЬНЫЙ ЯДЕРНЫЙ ЦЕНТРЕ ВСЕРОССИЙСКИЙ НАУЧНО-ИССЛЕДОВАТЕЛЬСКИЙ ИНСТИТУТ ЭКСПЕРИМЕНТАЛЬНОЙ ФИЗИКИ

# **Адаптация программы ЭГИДА-ТЕСТ к счету на GPU**

**Ерофеев А.М., Сизов Е.А.** 

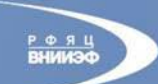

# ПЛАН:

- Особенности ЭГИДА-ТЕСТ и пути адаптации
- Использование нескольких GPU
- Реализация адаптивно-встраиваемой дробной сетки на GPU
- Реализация «типовой схемы» для GPU и использование прямых пересылок данных между **GPU**
- Результаты тестирования

**FEE FEE FEE** 

• Гетерогенный режим загрузки счетного узла

3) Типовая схема + одноточечная реализация процессов, Etap(…, programma, …)

2) Сложная структура памяти

1) Отсутствие «горячих пятен»

Особенности:

照顾這種論

# **ЭГИДА-ТЕСТ**

3

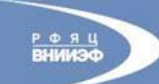

РОССИЙСКИЙ ФЕДЕРАЛЬНЫЙ ЯДЕРНЫЙ ЦЕНТР ВСЕРОССИЙСКИЙ НАУЧНО-ИССЛЕДОВАТЕЛЬСКИЙ ИНСТИТУТ ЭКСПЕРИМЕНТАЛЬ

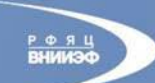

РОССИЙСКИЙ ФЕДЕРАЛЬНЫЙ ЯДЕРНЫЙ ЦЕНТР ВСЕРОССИЙСКИЙ НАУЧНО-ИССЛЕДОВАТЕЛЬСКИЙ ИНСТИТУТ ЭКСПЕРИМЕНТАЛЬНО

#### **Газовая динамика, основные моменты**

- 1) Лагранжев этап
	- 1.1) предвычисленные давления
	- 1.2) ускорения сторон
	- 1.3) ускорения и скорости узлов
	- 1.4) уравнения неразрывности и энергии

麻麻毒品體體

- 2) Эйлеров этап
	- 2.1) потоки объема
	- 2.2) поток масс, объемные концентрации, плотности
	- 2.3) энергия
	- 2.4) поток импульса
	- 2.5) скорости

$$
\frac{d\vec{u}}{dt} = -\frac{1}{\rho} gradP;
$$
\n
$$
\frac{d\rho_i}{dt} = -\rho_i div\vec{u}_i ;
$$
\n
$$
\frac{d\beta_i}{dt} = \beta_i (div\vec{u}_i - div\vec{u});
$$
\n
$$
\frac{d e_i}{dt} = -\frac{P_i}{\rho_i} div\vec{u}_i.
$$
\n
$$
P_i = P_i(\rho_i, e_i).
$$

*U, r* – вектора скорости и расстояния, определены в счётных узлах, остальные величины скалярные и определены в центрах ячеек,

4

- *β* объёмная концентрация,
- $i$  номер компонента,
- *ρ* плотность,
- *e* удельная внутренняя энергия,
- *Р* сумма материального давления и искусственной вязкости.

**РФЯЦ**<br>ВНИИЭФ

**Immers of Section** 

#### **Газовая динамика, схема счета на GPU**

 $-111$ 

 $m \equiv 33.50$ 

**IN MY** 

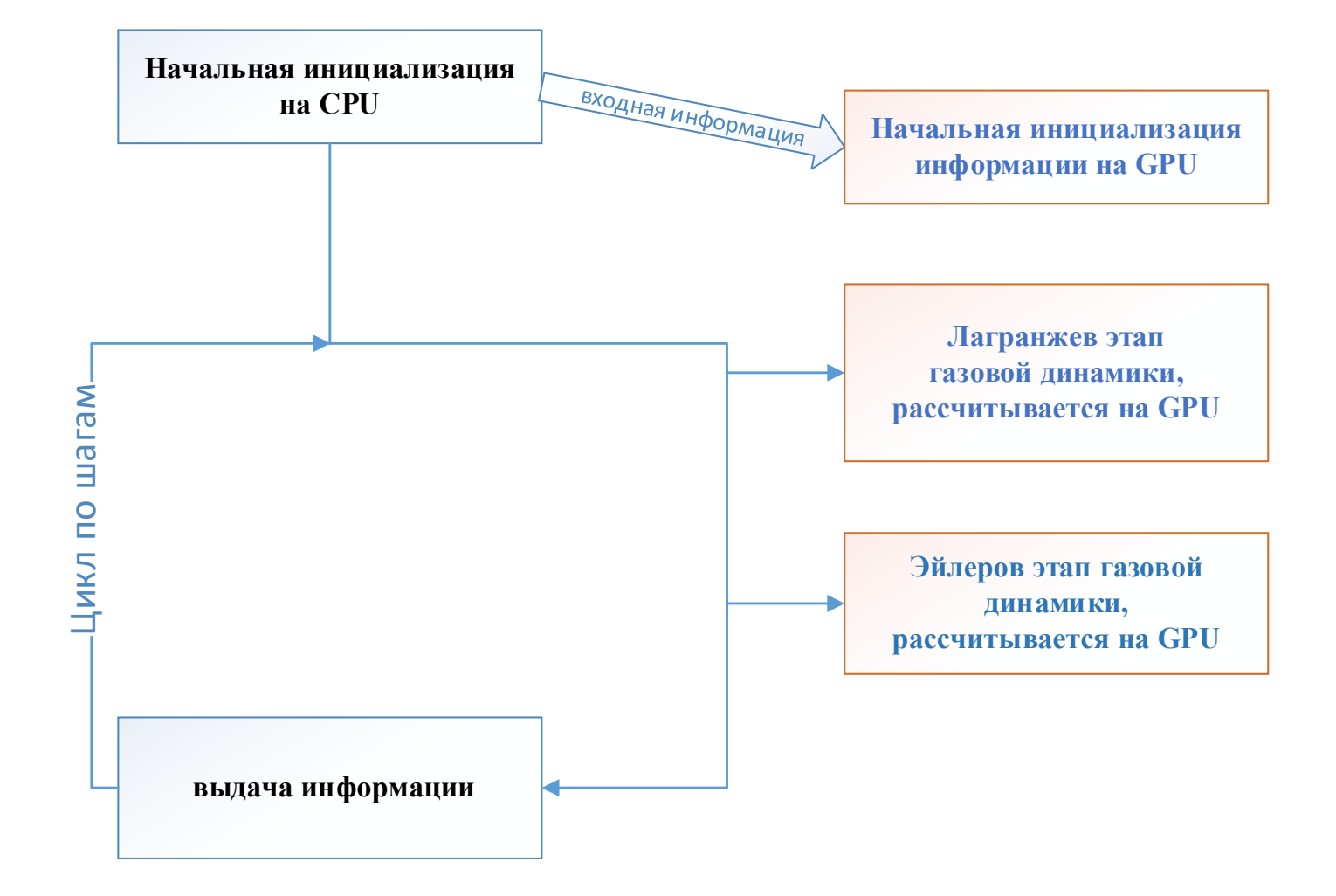

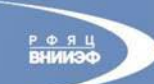

РОССИЙСКИЙ ФЕДЕРАЛЬНЫЙ ЯДЕРНЫЙ ЦЕНТР ВСЕРОССИЙСКИЙ НАУЧНО-ИССЛЕДОВАТЕЛЬСКИЙ ИНСТИТУТ ЭКСПЕРИМЕНТАЛЬНОЙ ФИЗ

### **Особенноcти реализации**

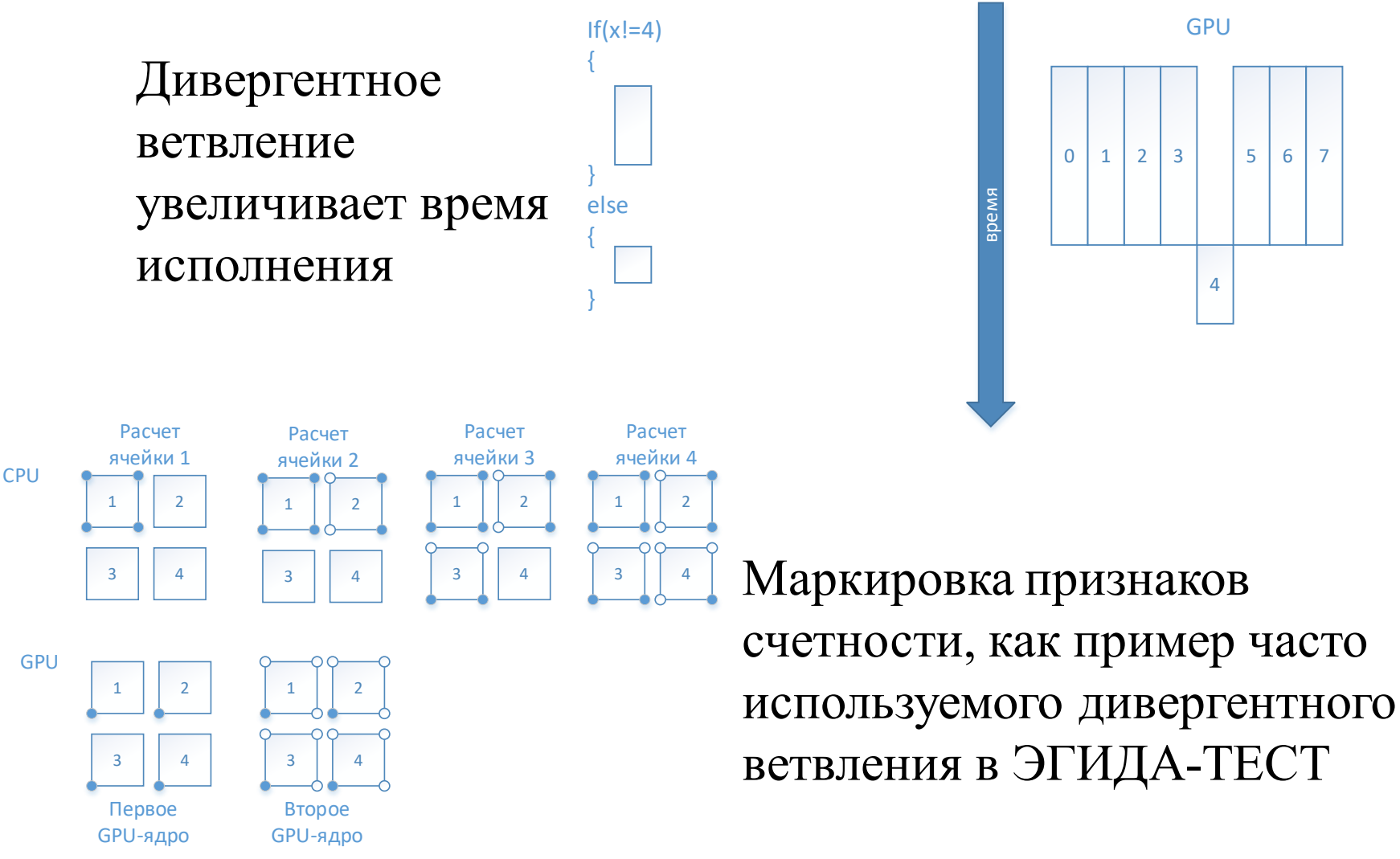

**THE REAL PROPERTY AND REAL PROPERTY.** 

麻麻属高額阿

РОССИЙСКИЙ ФЕДЕРАЛЬНЫЙ ЯДЕРНЫЙ ЦЕНТР

ВСЕРОССИЙСКИЙ НАУЧНО-ИССЛЕДОВАТЕЛЬСКИЙ ИНСТИТУТ ЭКСПЕРИМЕНТАЛЬНОЙ ФУ

# **Применение MPI**

- 1. Запуск ядра GPU, собирающего информацию из граничных ячеек в промежуточный массив;
- 2. Передача данных промежуточного массива с GPU на CPU;
- 3. Работа программы, копирующей данные из промежуточного массива в реальные места хранения этой информации в системе памяти ЭГИДА-ТЕСТ на CPU;
- 4. Работа типовой схемы по MPIобмену без вызова расчетных функций;
- 5. Работа программы, копирующей данные, полученные с других MPIпроцессов и находящиеся в системе памяти ЭГИДА-ТЕСТ на CPU в промежуточный массив;
- 6. Передача данных промежуточного массива с CPU на GPU;
- 7. Запуск ядра GPU, раскладывающего новые данные из промежуточного массива в граничные точки на GPU.

而用度管管理

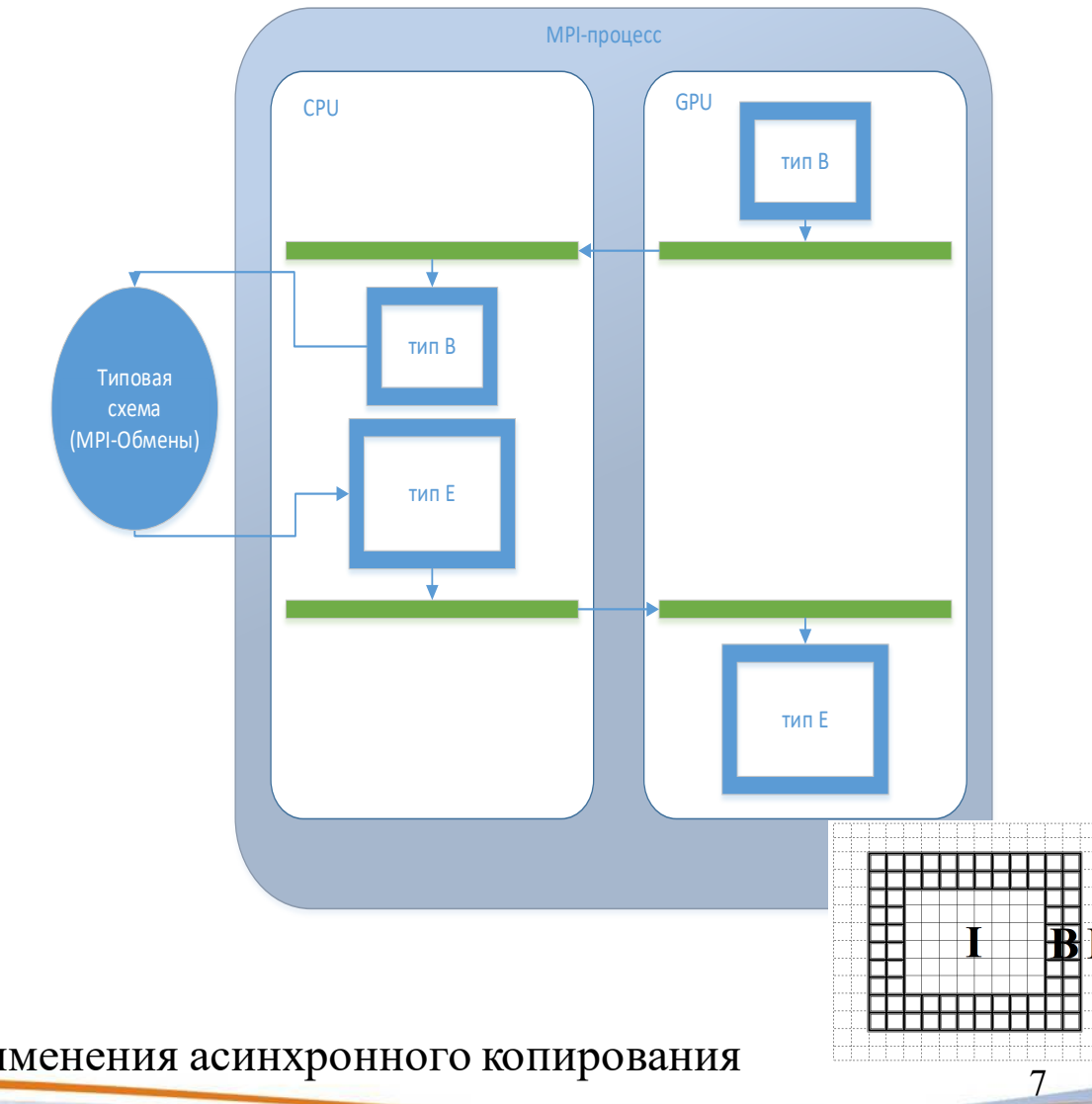

Появилась возможность применения асинхронного копирования

РОССИЙСКИЙ ФЕДЕРАЛЬНЫЙ ЯДЕРНЫЙ ЦЕНТР

黒川 コーカー ВСЕРОССИЙСКИЙ НАУЧНО-ИССЛЕДОВАТЕЛЬСКИЙ ИНСТИТУТ ЭКСПЕРИМЕНТАЛЬНОЙ ФИЗИКИ

# **Реализация адаптивно-встраиваемой дробной сетки на GPU**

Работа по формированию различных списков плохо адаптируется на GPU. Поэтому, в данном случае, проведен поиск «горячих

 $P \oplus R$   $H$ 

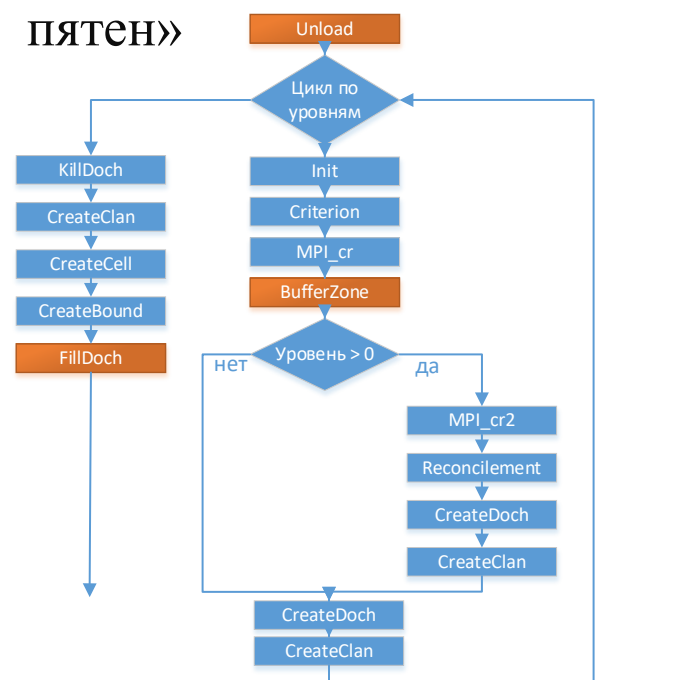

THE R. P. LEWIS CO., LANSING MICH.

麻麻属高麗河

**TODAY** 

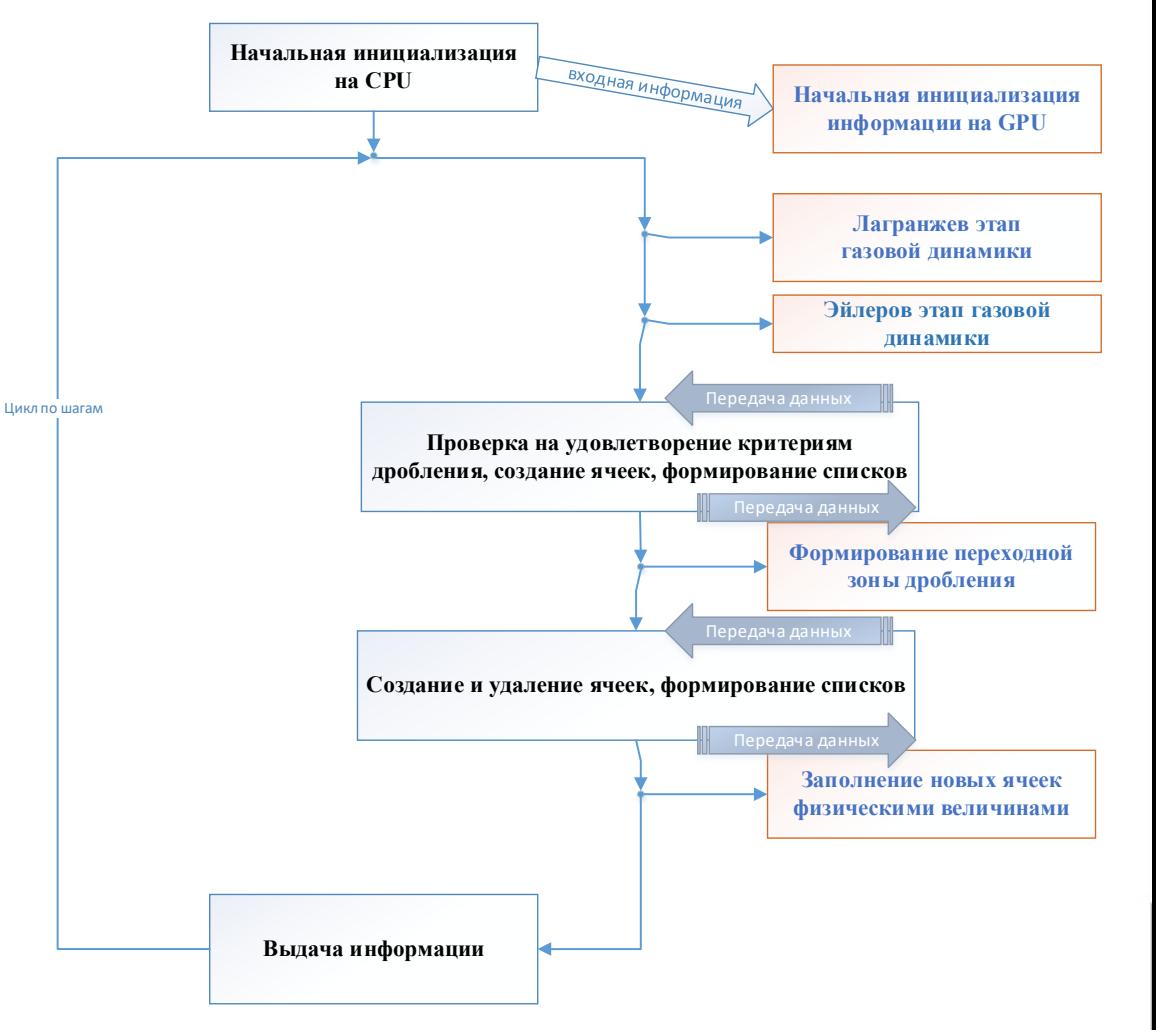

**ROLL BOX 98 RD** 

**BAR MEET ON BELOW TO BELLEVE** 

 $-113$ 

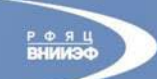

РОССИЙСКИЙ ФЕДЕРАЛЬНЫЙ ЯДЕРНЫЙ ЦЕНТР ВСЕРОССИЙСКИЙ НАУЧНО-ИССЛЕДОВАТЕЛЬСКИЙ ИНСТИТУТ ЭКСПЕРИМЕНТАЛЬНОЙ ФИЗ

# **Промежуточный результат тестирования**

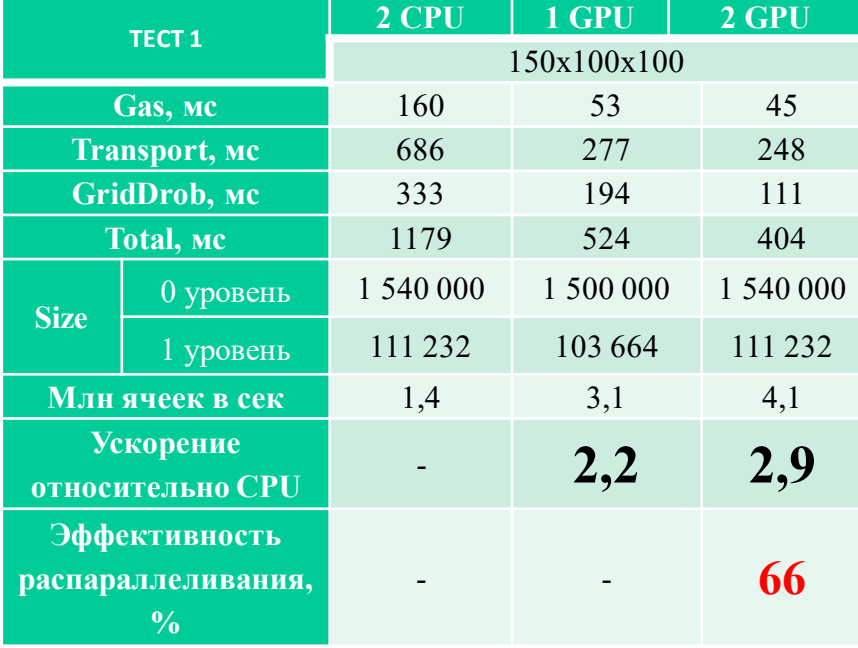

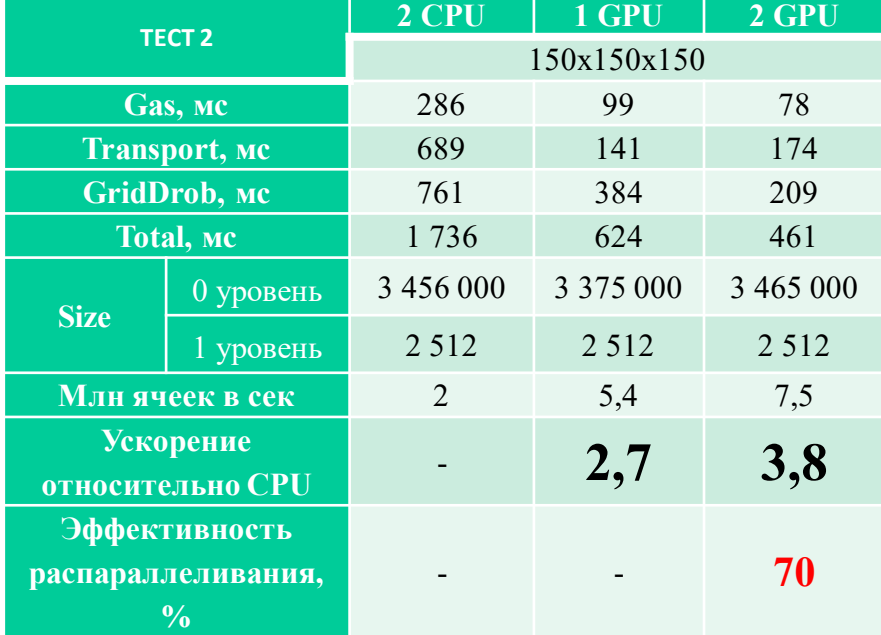

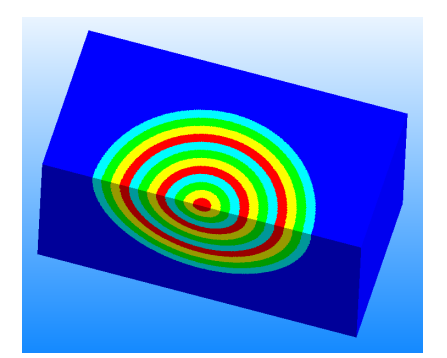

**TRACEWELL** 

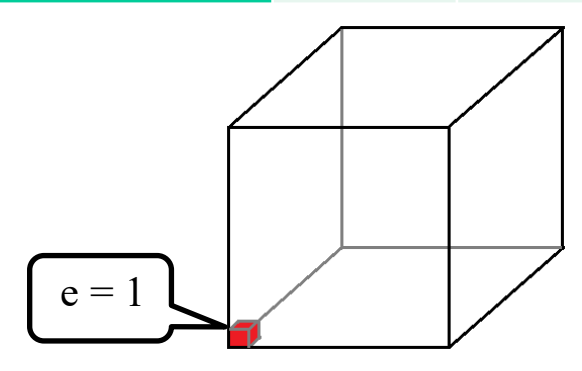

intel Xeon CPU E5-2690 v4 2.6 GHz NVIDIA Tesla V100

9

**THE REAL PROPERTY** РОССИЙСКИЙ ФЕДЕРАЛЬНЫЙ ЯДЕРНЫЙ ЦЕНТР ВСЕРОССИЙСКИЙ НАУЧНО-ИССЛЕДОВАТЕЛЬСКИЙ ИНСТИТУТ ЭКСПЕРУШЕНТАЛЬНОЙ ФИЗИКИ

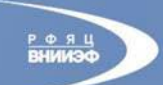

#### **Старое использование «типовой схемы»**

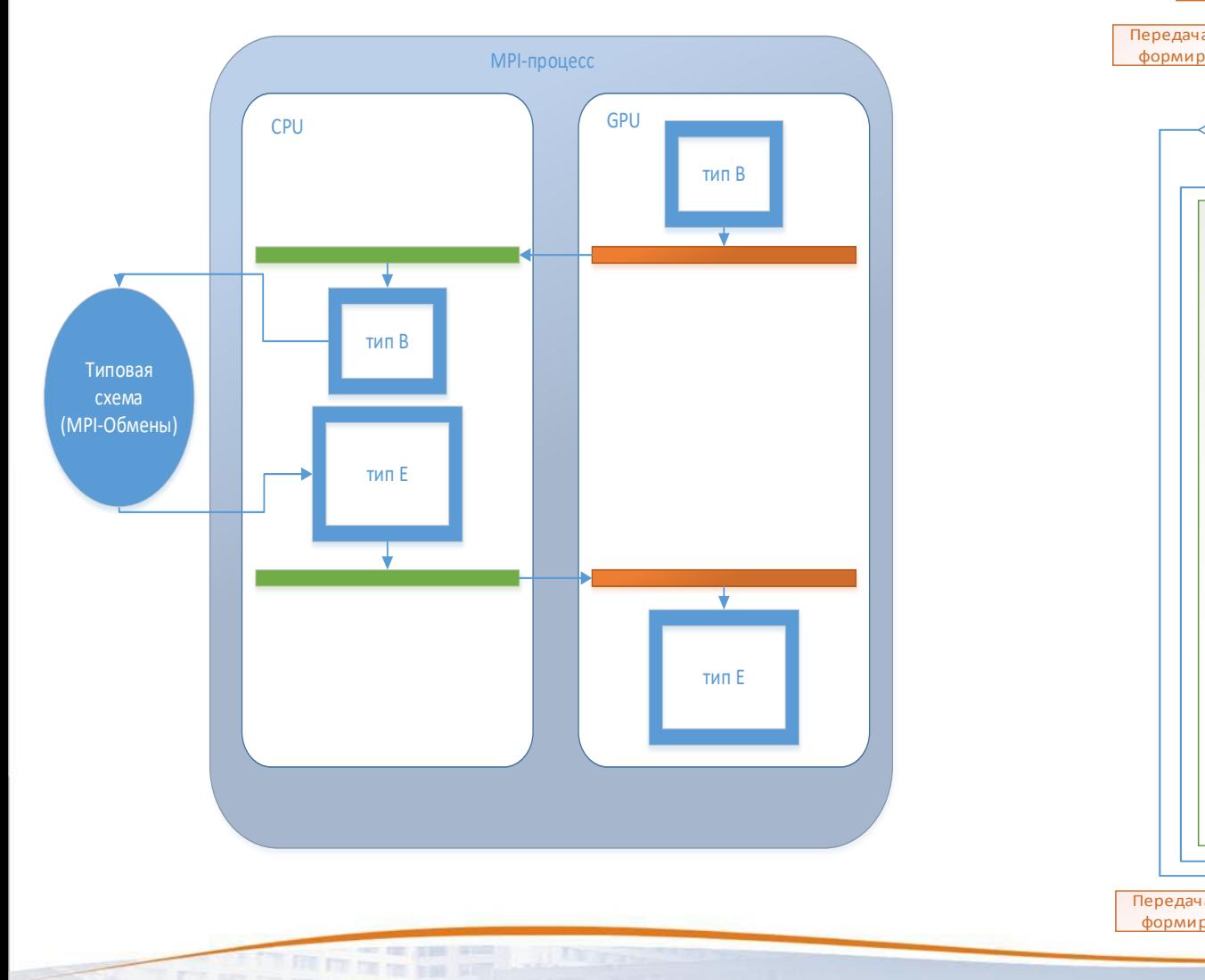

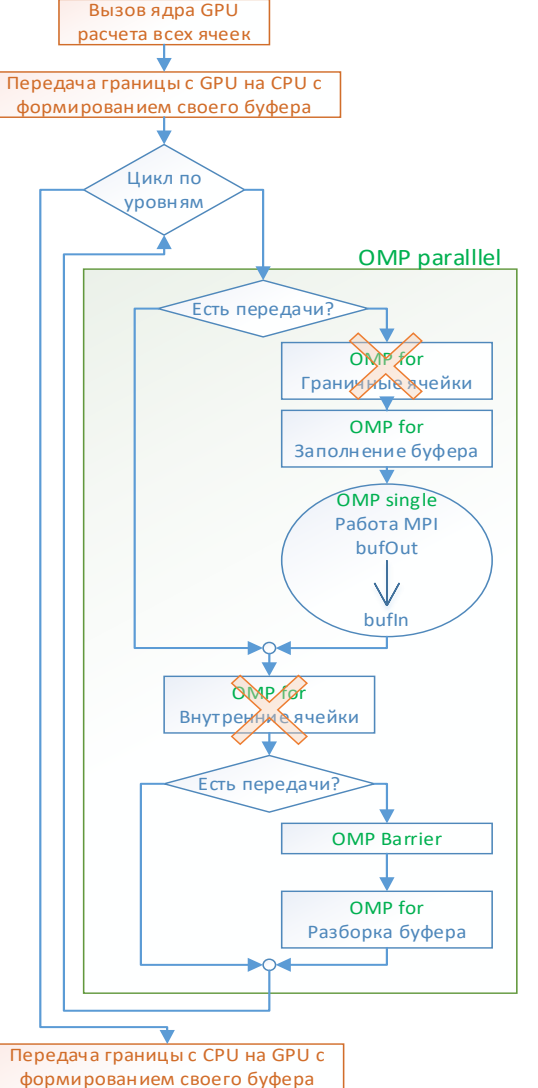

**图 画面的图面的** 

 $-10$ 

10

**THE EXP** 

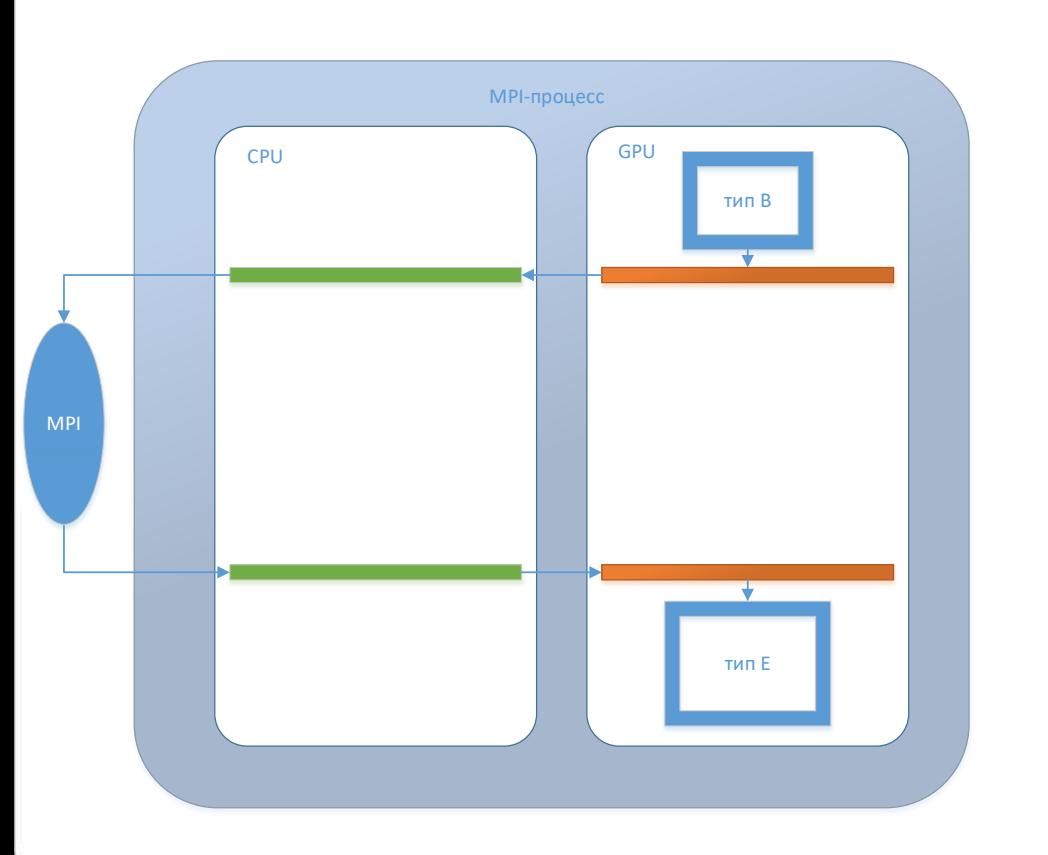

**HE OF SHE NIKE IN THE TWO** 

**The most service** 

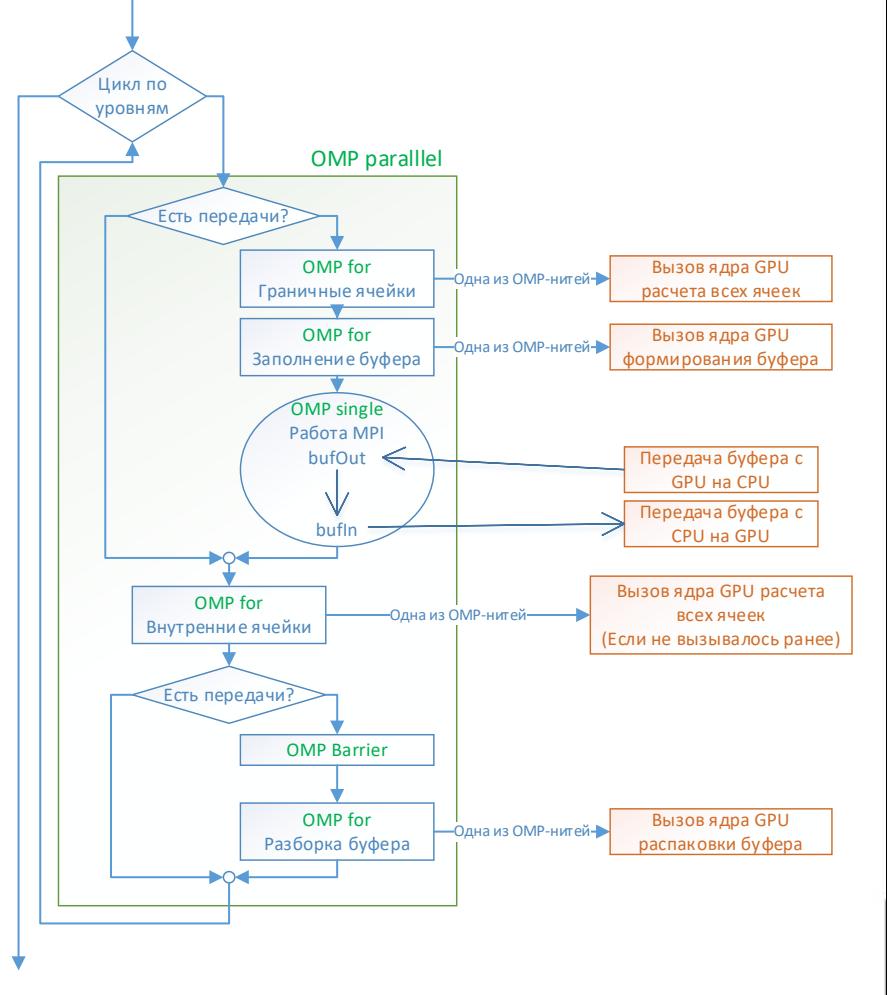

**The age of the column of the Second Second** 

11

#### **Новая единая «типовая схема»**

 $-10$ 

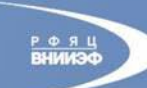

РОССИЙСКИЙ ФЕДЕРАЛЬНЫЙ ЯДЕРНЫЙ ЦЕНТР **SARS SOUTH** ВСЕРОССИЙСКИЙ НАУЧНО-ИССЛЕДОВАТЕЛЬСКИЙ ИНСТИТУТ ЭКСПЕРИМЕНТАЛЬНОЙ ФИЗИКИ **Experience Accounts** 

РОССИЙСКИЙ ФЕДЕРАЛЬНЫЙ ЯДЕРНЫЙ ЦЕНТР

 $P$   $\phi$   $R$   $U$ 

**电加速方面** ВСЕРОССИЙСКИЙ НАУЧНО-ИССЛЕДОВАТЕЛЬСКИЙ ИНСТИТУТ ЭКСПЕРИМЕНТАЛЬНОЙ ФИЗИКИ

### **Использование прямых пересылок данных между GPU**

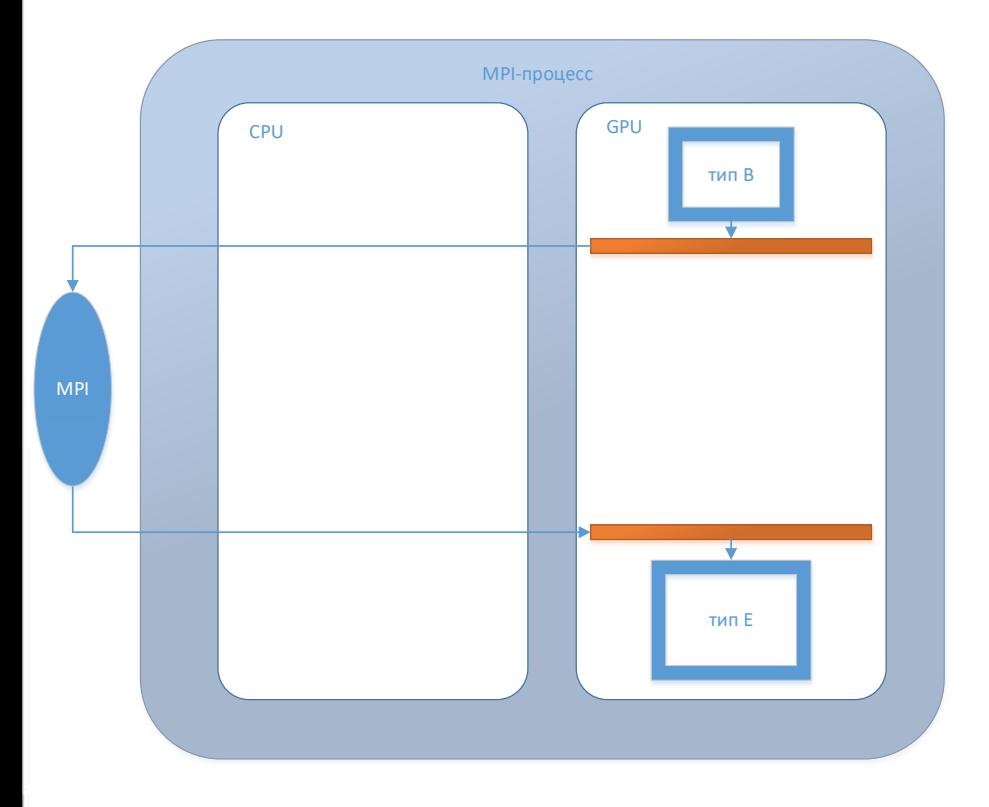

AND THE SCHOOL SECTION IN CONTRACT

|風雨雪景麗 端山

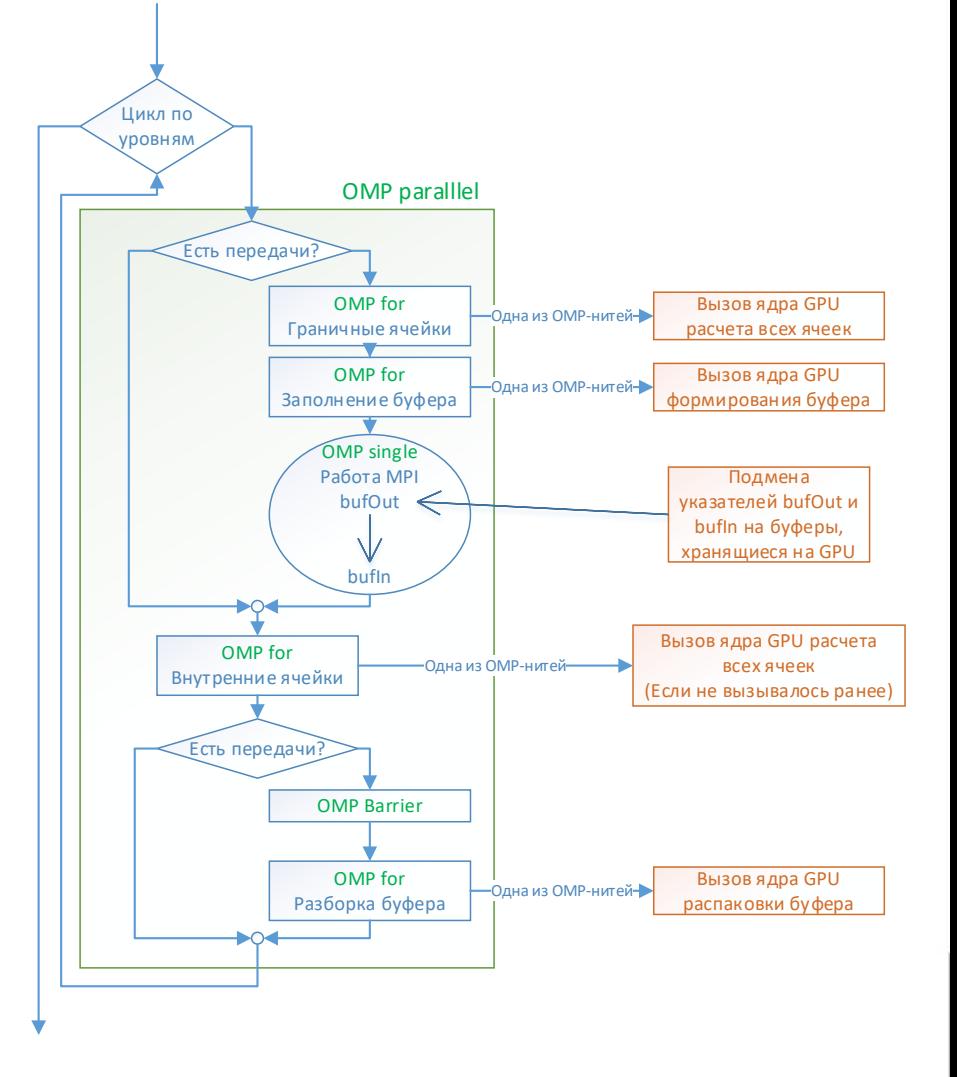

一切工具

**REIN WEIGHT OF THE ANN** 

**THE ANGLE IS COLUMN TO** 

 $-11$ 

12

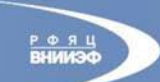

**MARTHE JUD** 

РОССИЙСКИЙ ФЕДЕРАЛЬНЫЙ ЯДЕРНЫЙ ЦЕНТР ВСЕРОССИЙСКИЙ НАУЧНО-ИССЛЕДОВАТЕЛЬСКИЙ ИНСТИТУТ ЭКСПЕРИМЕНТАЛЬНОЙ

# **Показатели эффективность при использовании прямых пересылок между GPU**

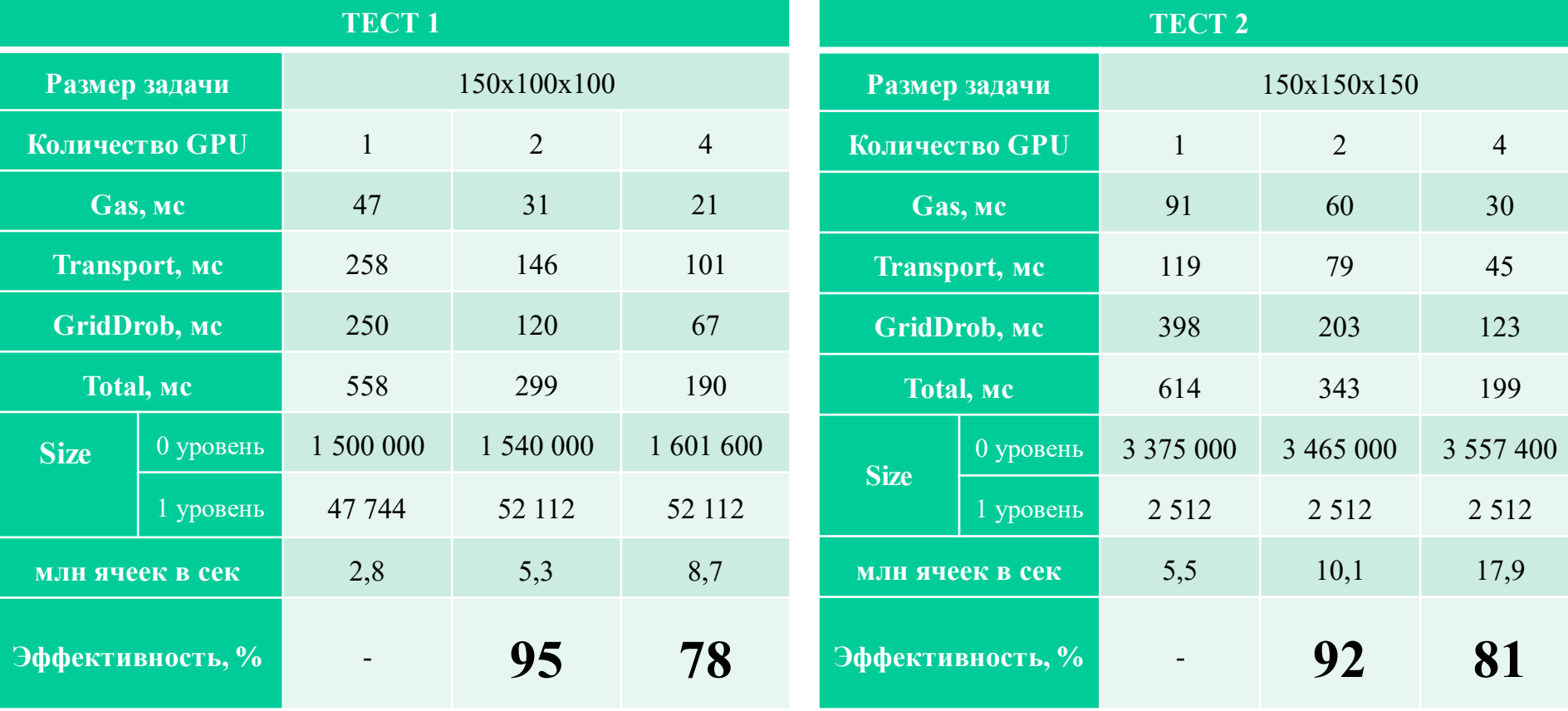

13 intel Xeon Gold 6154 CPU 3.0 GHz NVIDIA Tesla V100

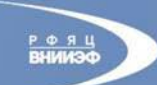

### **Тестирование задач без использования дробности Метод деления**

**Bill and Bill** 

**BUF MEE ON BO STATE** 

 $-100$ 

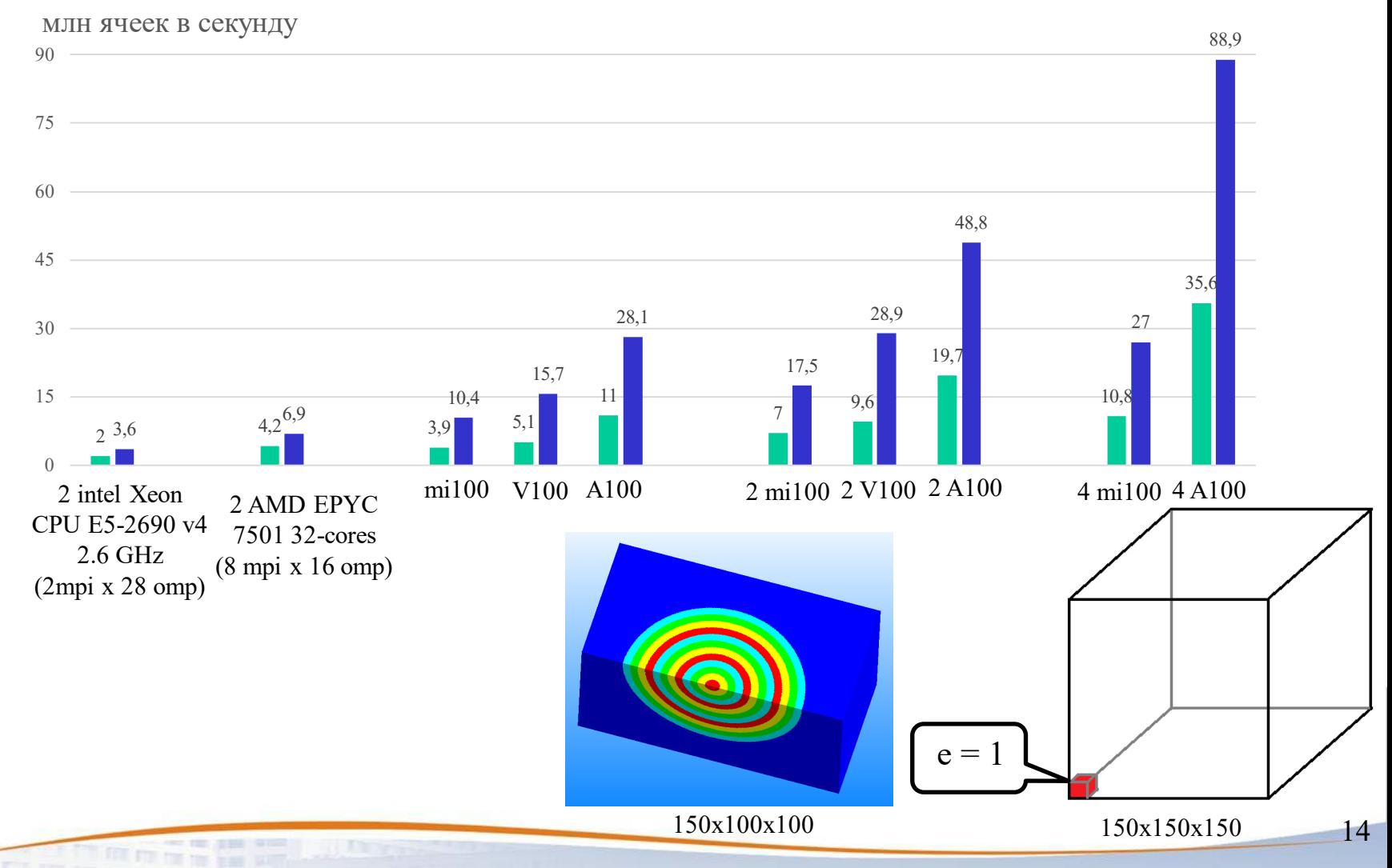

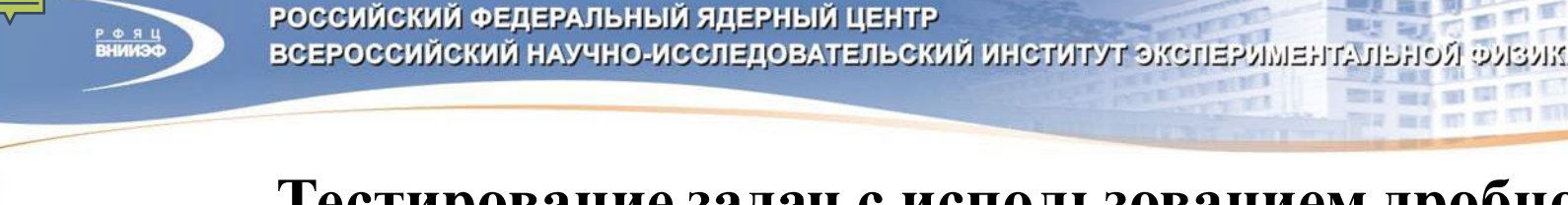

### **Тестирование задач с использованием дробности Метод деления**

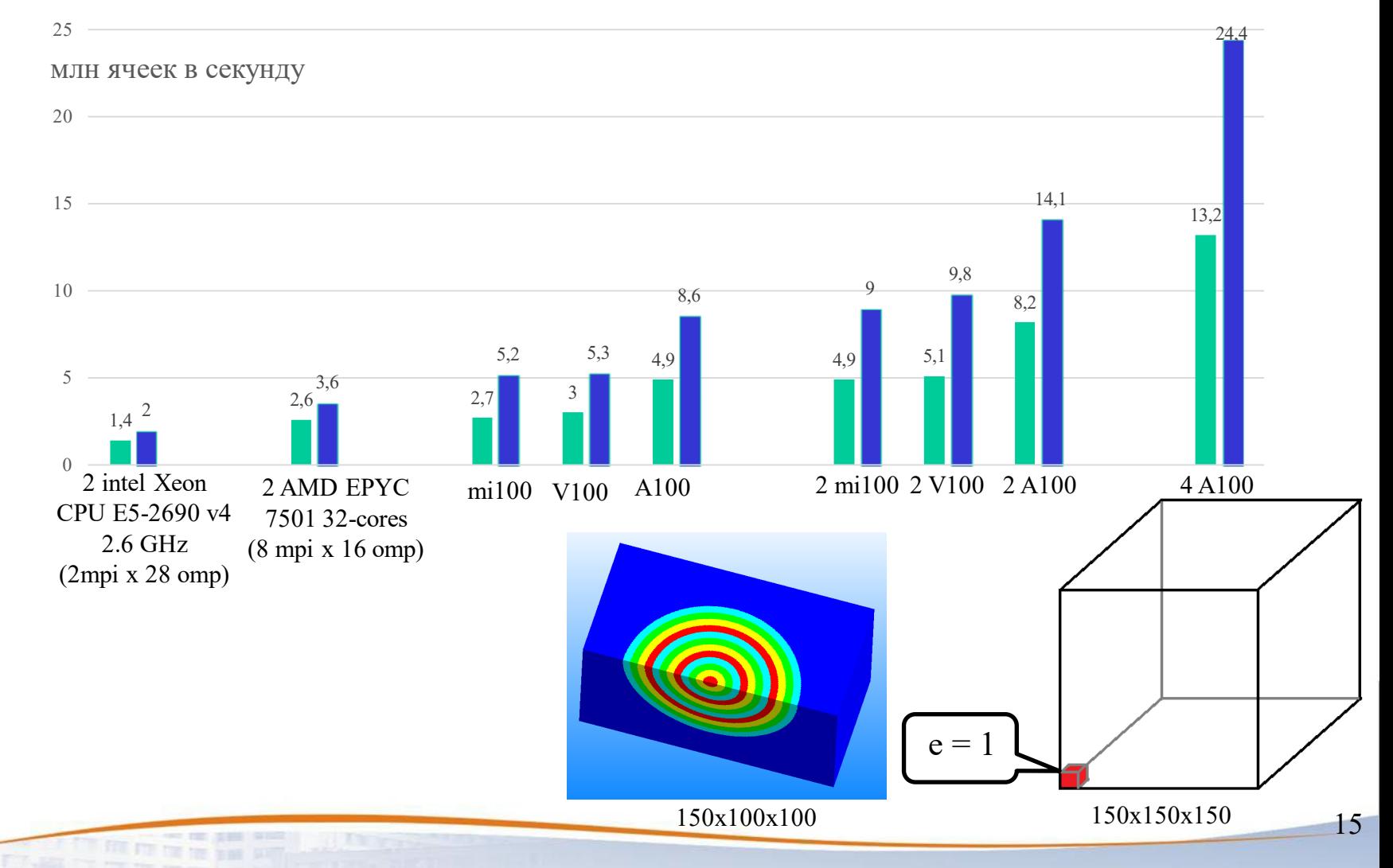

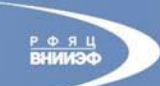

# **Эффективность без использования дробности Метод умножения**

 $-111$ 

**10,4 19,6 33,4 28,1 51,8 105** 0 20 40 60 80 100 120  $2$  4 5  $1$   $2$  4 млн ячеек в секунду A100 mi100  $1 \t 2 \t 4 \t 1 \t 2 \t 4$ 

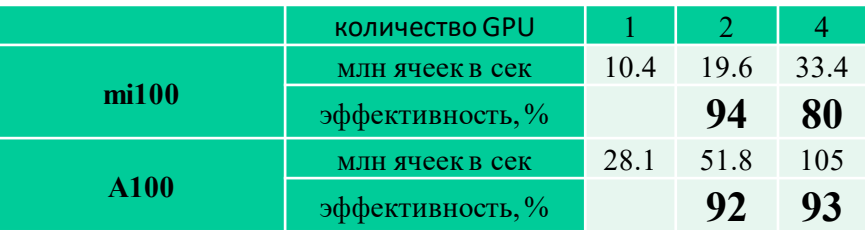

**Immerged Street** 

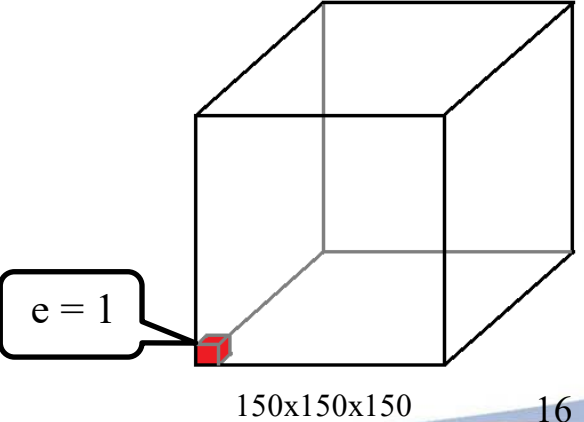

150x150x150

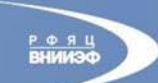

РОССИЙСКИЙ ФЕДЕРАЛЬНЫЙ ЯДЕРНЫЙ ЦЕНТР ВСЕРОССИЙСКИЙ НАУЧНО-ИССЛЕДОВАТЕЛЬСКИЙ ИНСТИТУТ ЭКСПЕРИМЕНТАЛЬН

### **Гетерогенный режим загрузки узла**

- Раскраска процессов (с/без ГПУ)
- Статическая балансировка по одному пространственному направлению
- OMP на процессах без ГПУ
- $\Rightarrow$  (MPIxOMP)+(MPIxCUDA)

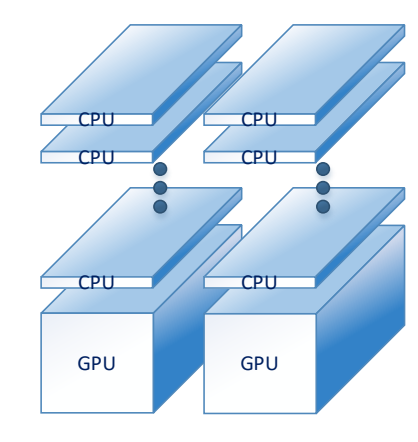

2 ГПУ – **906** мс на момент тестирования Размер теста – 226 х 160 х 160

麻原蛋白 田

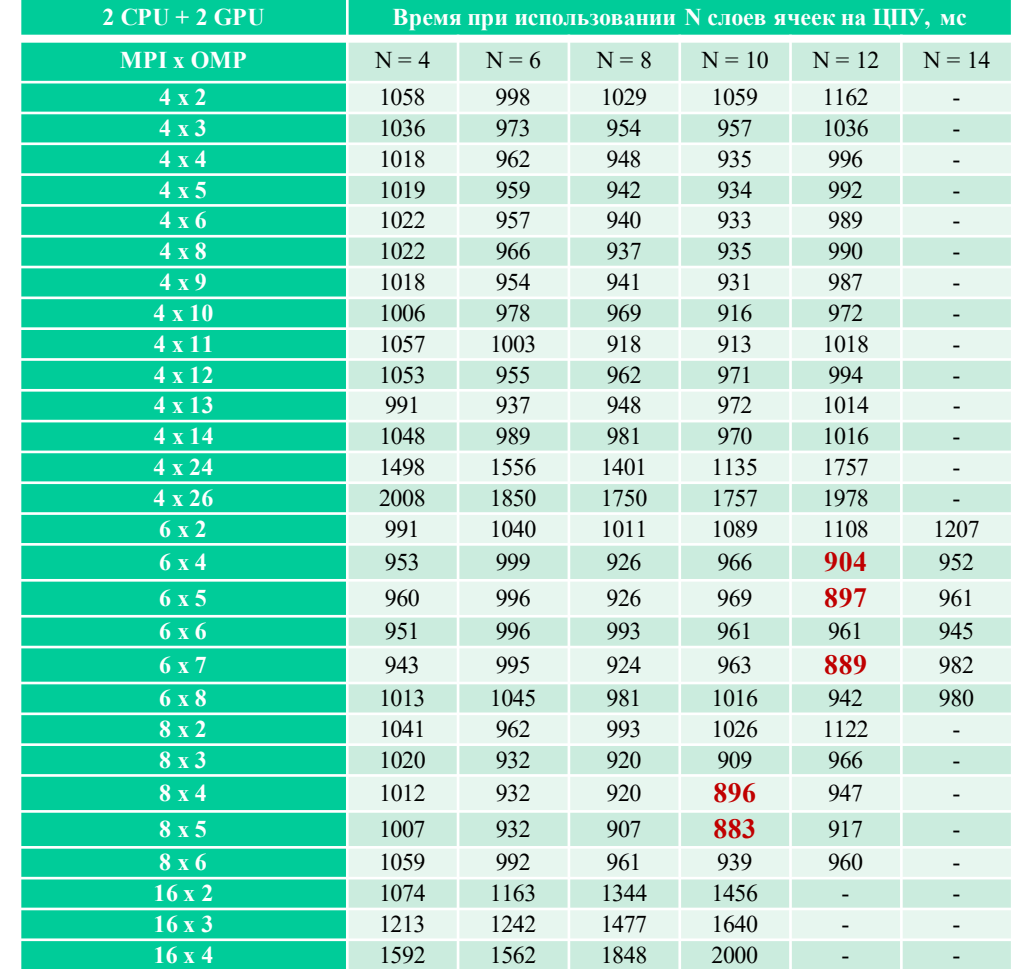

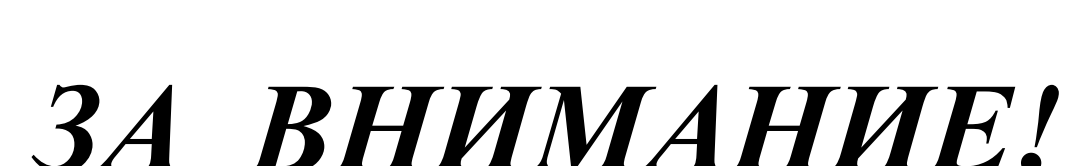

*СПАСИБО* 

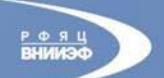

**PER PRESSURE AND INCOME.** 

血血量量量

РОССИЙСКИЙ ФЕДЕРАЛЬНЫЙ ЯДЕРНЫЙ ЦЕНТР ВСЕРОССИЙСКИЙ НАУЧНО-ИССЛЕДОВАТЕЛЬСКИЙ ИНСТИТУТ ЭКСПЕРИМЕНТАЛЬН